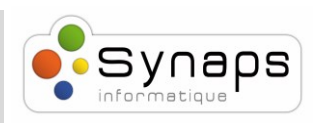

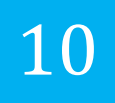

## *Comment passer un appel avec un Snom M70 :*

M70

Dans cet exemple nous vous montrons comment passer un appel

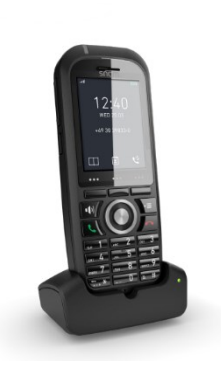

## *PASSER UN APPEL*

Tapez le numéro que vous souhaitez appeler à l'aide du clavier et appuyez sur "téléphone vert" Le téléphone composera le numéro et votre appel sera connecté.

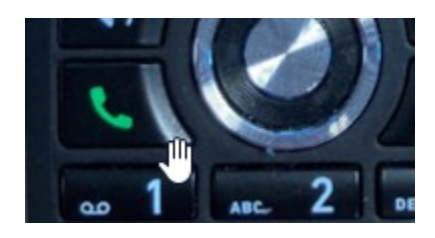